## МИНИСТЕРСТВО НАУКИ И ВЫСШЕГО ОБРАЗОВАНИЯ РОССИЙСКОЙ ФЕДЕРАЦИИ Федеральное государственное автономное образовательное учреждение высшего образования «НАЦИОНАЛЬНЫЙ ИССЛЕДОВАТЕЛЬСКИЙ ТОМСКИЙ ПОЛИТЕХНИЧЕСКИЙ УНИВЕРСИТЕТ»

УТВЕРЖДАЮ Директор ИШЭ  $\sqrt{\frac{1}{M}}$  (Marbeeb A.C.)  $\oslash 6$  2020 г.  $\langle\langle \partial/\partial \rangle\rangle$ 

## РАБОЧАЯ ПРОГРАММА ДИСЦИПЛИНЫ **ПРИЕМ 2019 г.** ФОРМА ОБУЧЕНИЯ очная

Основы проектирования и САПР

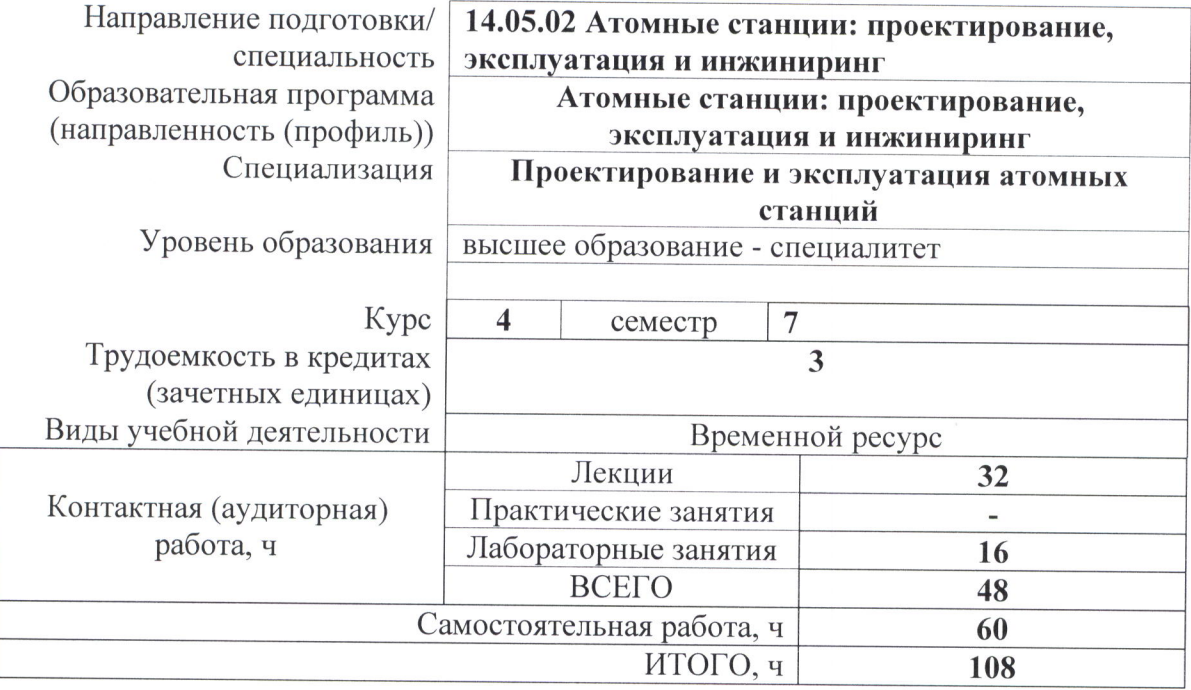

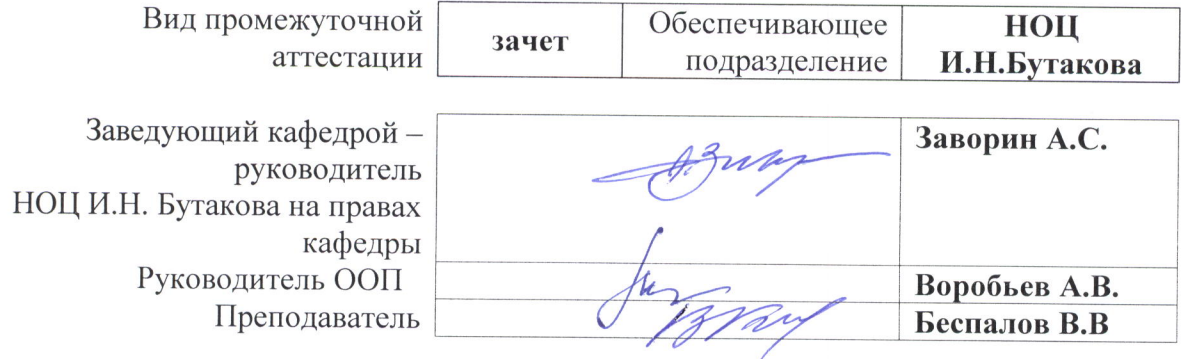

2020 г.

## 1. Цели освоения дисциплины

Целями освоения дисциплины является формирование у обучающихся определенного (п. 5.4 Общей характеристики ООП) состава компетенций для подготовки к  $O<sub>O</sub>$ профессиональной деятельности.

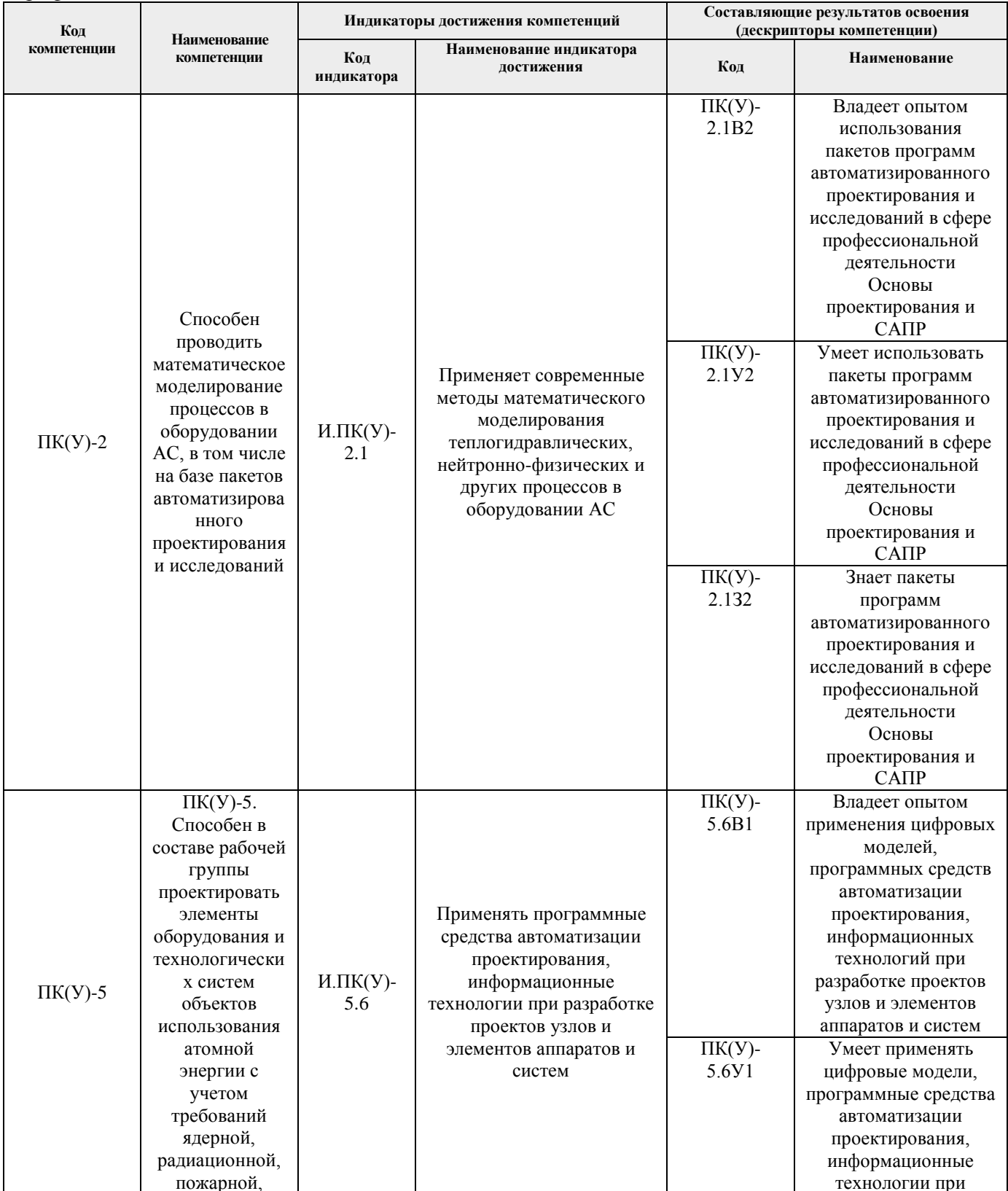

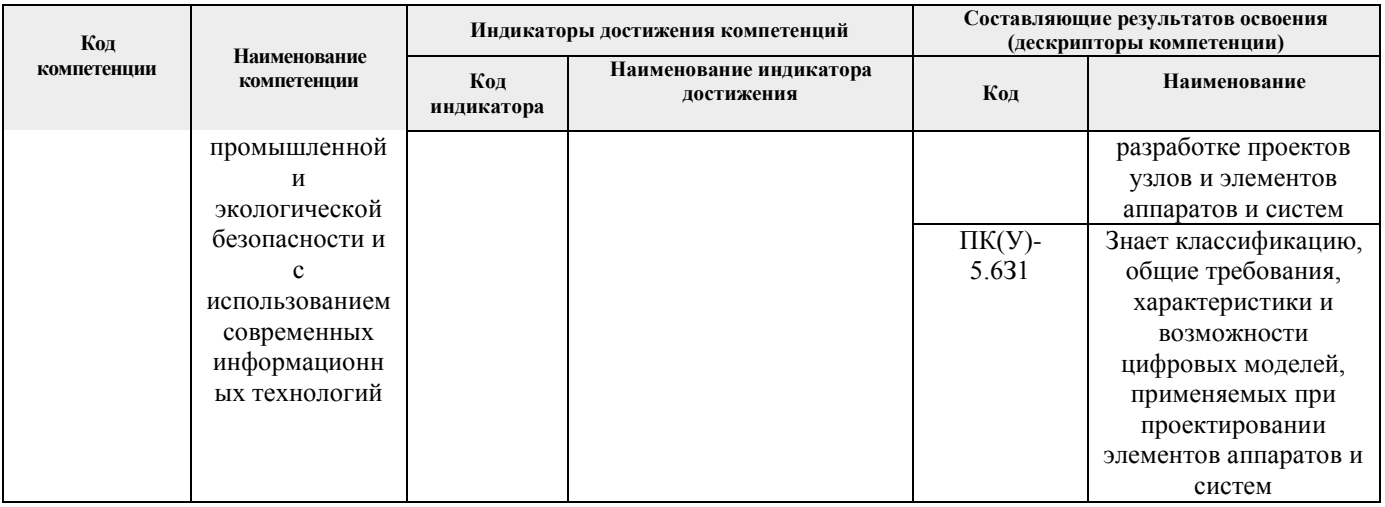

## 2. Место дисциплины в структуре ООП

Дисциплина относится к базовой части Блока 1 учебного плана образовательной программы.

## 3. Планируемые результаты обучения по дисциплине

## После успешного освоения дисциплины будут сформированы результаты обучения:

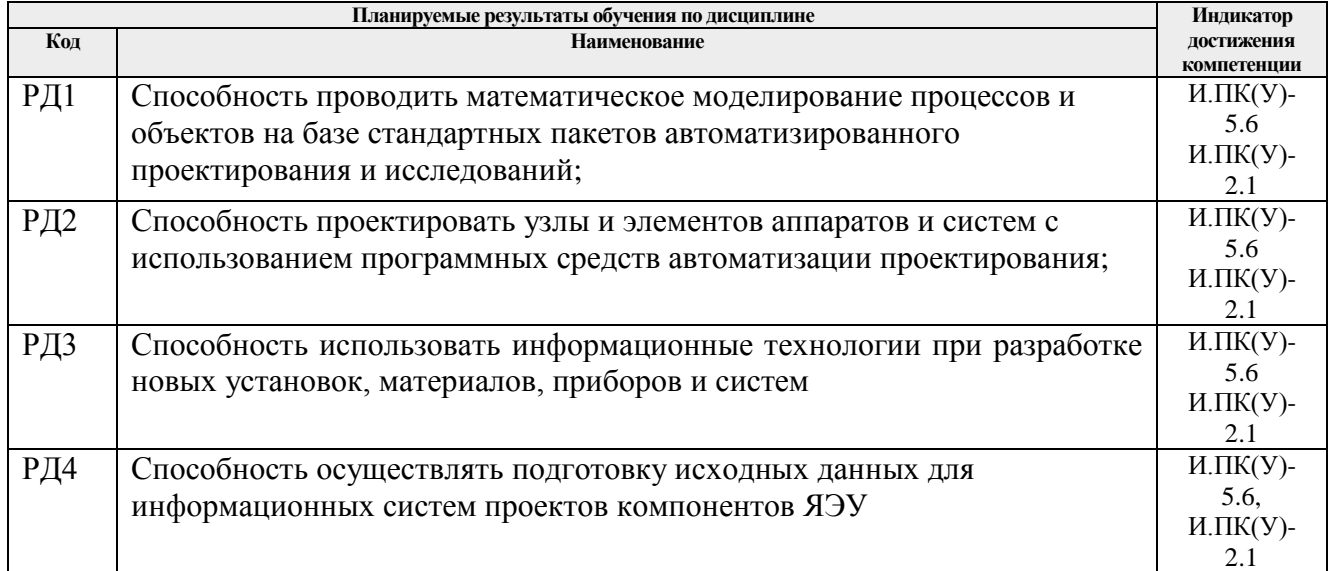

## 4. Структура и содержание дисциплины

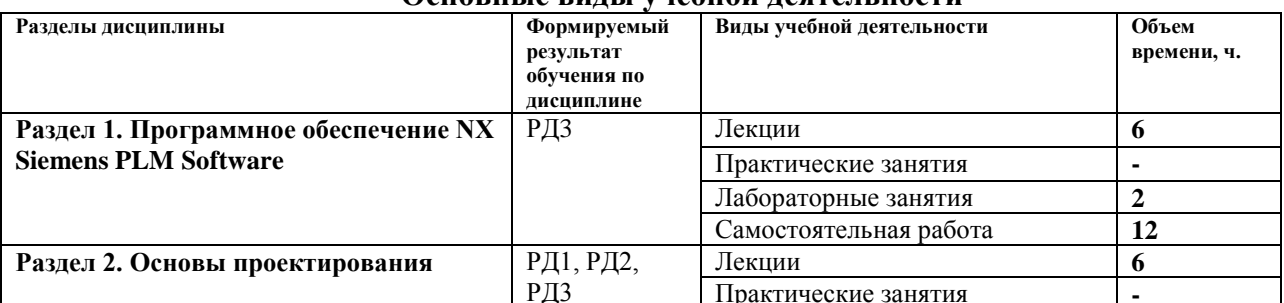

#### Основные вилы учебной леятельности

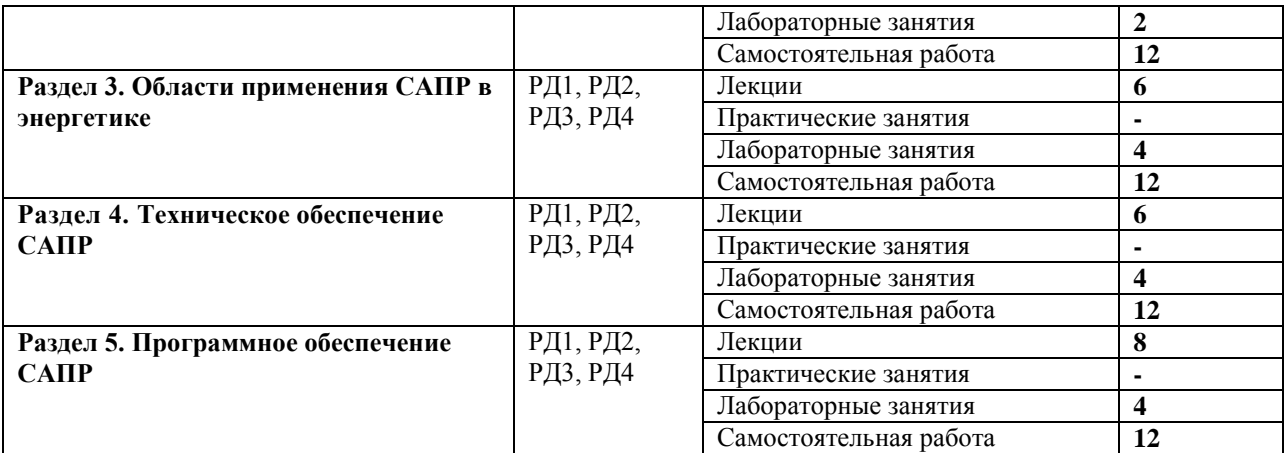

Содержание разделов дисциплины:

#### **Раздел 1.** *Программное обеспечение NX Siemens PLM Software*

Программное обеспечение NX Siemens PLM Software. Назначение, возможности, особенности. Основные принципы работы.

#### **Темы лекций:**

- 1. Программное обеспечение NX Siemens PLM Software.
- 2. Назначение, возможности, особенности.
- 3. Основные принципы работы.

#### **Названия лабораторных работ:**

1. Построение цикла Ренкина.

#### **Раздел 2.** *Основы проектирования*

Структура процесса проектирования. Общие вопросы и определения. Аспекты и иерархические уровни проектирования. Этапы проектирования. Типовые маршруты и процедуры проектирования.

#### **Темы лекций:**

- 4. Структура процесса проектирования.
- 5. Построение 3D моделей деталей из листового металла.
- 6. Типовые маршруты и процедуры проектирования.

#### **Названия лабораторных работ:**

2. Исследование влияния начальных параметров на КПД идеального цикла Ренкина.

#### **Раздел 3.** *Области применения САПР в энергетике*

Принципы построения и структура САПР. Цели создания и назначение САПР. Основные термины и определения. Классификация САПР. Состав и структура САПР. Математическое и лингвистическое обеспечение САПР. САПР тепловой схемы ТЭС: структура, математическая модель, возможности применения. Построение схем.

## **Темы лекций:**

- 7. Принципы построения и структура САПР.
- 8. Моделирование сложных поверхностей
- 9. САПР тепловой схемы ТЭС: структура, математическая модель, возможности

применения. Построение схем.

#### **Названия лабораторных работ:**

3. Исследование влияния регенеративного подогрева питательной воды, теплофикации и промперегрева пара на КПД блока станции.

4. Моделирование сложных поверхностей.

#### **Раздел 4.** *Техническое обеспечение САПР*

Состав и требования к техническому обеспечению САПР. Выбор комплекса технических средств САПР. Построение САПР на базе локальной сети. Информационное обеспечение САПР. Базы и банки данных. Справочные системы, нормативы, стандарты.

#### **Темы лекций:**

- 10. Состав и требования к техническому обеспечению САПР.
- 11. Инженерный анализ в системе проектирования.
- 12. Базы и банки данных. Справочные системы, нормативы, стандарты.

#### **Названия лабораторных работ:**

- 5. Автоматизированный расчёт реальной тепловой схемы блока.
- 6. Инженерный анализ в системе проектирования.

## **Раздел 5.** *Программное обеспечение САПР*

CAE/CAD/CAM, GIS. Обзор популярных прикладных пакетов программ.

#### **Темы лекций:**

- 13. Обзор популярных прикладных пакетов программ.
- 14. Системы PLM, CAE/CAD/CAM
- 15. Структура процесса проектирования.
- 16. Стадии, иерархические уровни

#### **Названия лабораторных работ:**

- 7. Моделирование деталей оборудования ТЭС и АЭС.
- 8. Теплофизические исследования в системе проектирования

## **5. Организация самостоятельной работы студентов**

Самостоятельная работа студентов при изучении дисциплины предусмотрена в следующих видах и формах:

- − Работа с лекционным материалом и электронными источниками информации
- − Изучение тем, вынесенных на самостоятельную проработку
- − Поиск, анализ, структурирование и презентация информации
- − Подготовка к лабораторным работам
- − Выполнение самостоятельных работ
- − Подготовка и прохождение тестов самоконтроля.

## **6. Учебно-методическое и информационное обеспечение дисциплины**

#### **6.1 Учебно-методическое обеспечение Основная литература:**

1. Гончаров, П. С. NX для конструктора машиностроителя / Гончаров П. С. и др. - Москва : ДМК Пресс, 2010. - 504 с. - ISBN 978-5-94074-590-7. - Текст : электронный // ЭБС "Консультант студента" : [сайт]. - URL https://www.studentlibrary.ru/book/ISBN9785940745907.html (дата обращения: 23.12.2020). - Режим доступа : по подписке.

## **Дополнительная литература:**

1. Авлукова, Ю. Ф. Основы автоматизированного проектирования : учеб. пособие / Ю. Ф. Авлукова - Минск : Выш. шк. , 2013. - 217 с. - ISBN 978-985-06-2316-4. - Текст : электронный // ЭБС "Консультант студента" : [сайт]. - URL : https://www.studentlibrary.ru/book/ISBN9789850623164.html (дата обращения: 23.12.2020). - Режим доступа : по подписке.

2. Жуков, В.А. Детали машин и основы конструирования: Основы расчета и проектирования соединений и передач [Электронный ресурс] : Учеб. пособие / В.А. Жуков. - Москва : Инфра-М; Znanium.com, 2015. - 416 с. - ISBN 978-5-16-102545-1 (online). - Текст : электронный. - URL: https://znanium.com/catalog/product/504627 (дата обращения: 03.12.2020). – Режим доступа: по подписке.

3. Талалай, П. Г. КОМПАС-3D V11 на примерах: Практическое руководство / Талалай П.Г. - СПб:БХВ-Петербург, 2010. - 624 с. - ISBN 978-5-9775-0414-0. - Текст : электронный. Текст: электронный // Znanium.com: электронно-библиотечная система. - URL: https://znanium.com/catalog/product/350693 (дата обращения: 03.12.2020). – Режим доступа: из корпоративной сети ТПУ.

#### **6.2. Информационное и программное обеспечение**

Internet-ресурсы (в т.ч. в среде LMS MOODLE и др. образовательные и библиотечные ресурсы): 1. Страница дисциплины «Основы проектирования и САПР» в портале ТПУ <http://portal.tpu.ru/SHARED/v/VIC/education/sapr/>

2. Курс «Основы проектирования и САПР» среде LMS MOODLE. Режим доступа: <http://stud.lms.tpu.ru/course/view.php?id=1133>

3. Siemens PLM Software – [http://www.plm.automation.siemens.com](http://www.plm.automation.siemens.com/)

Профессиональные базы данных и информационно-справочные системы доступны по ссылке: https://www.lib.tpu.ru/html/irs-and-pdb

#### Лицензионное программное обеспечение (в соответствии с **Перечнем лицензионного программного обеспечения ТПУ)**:

- 1. Document Foundation LibreOffice;
- 2. Cisco Webex Meetings\$
- 3. NX Siemens PLM Software.
- 4. Solid Edge Siemens PLM Software.
- 5. Water Steam Pro Расчет параметров воды и водяного пара.
- 6. Sxtu\_pro.exe Автоматизированный расчёт тепловой схемы блока (разработка кафедры).

АСКОН Компас 3D V12

#### **7. Особые требования к материально-техническому обеспечению дисциплины**

В учебном процессе используется следующее лабораторное оборудование для практических и лабораторных занятий:

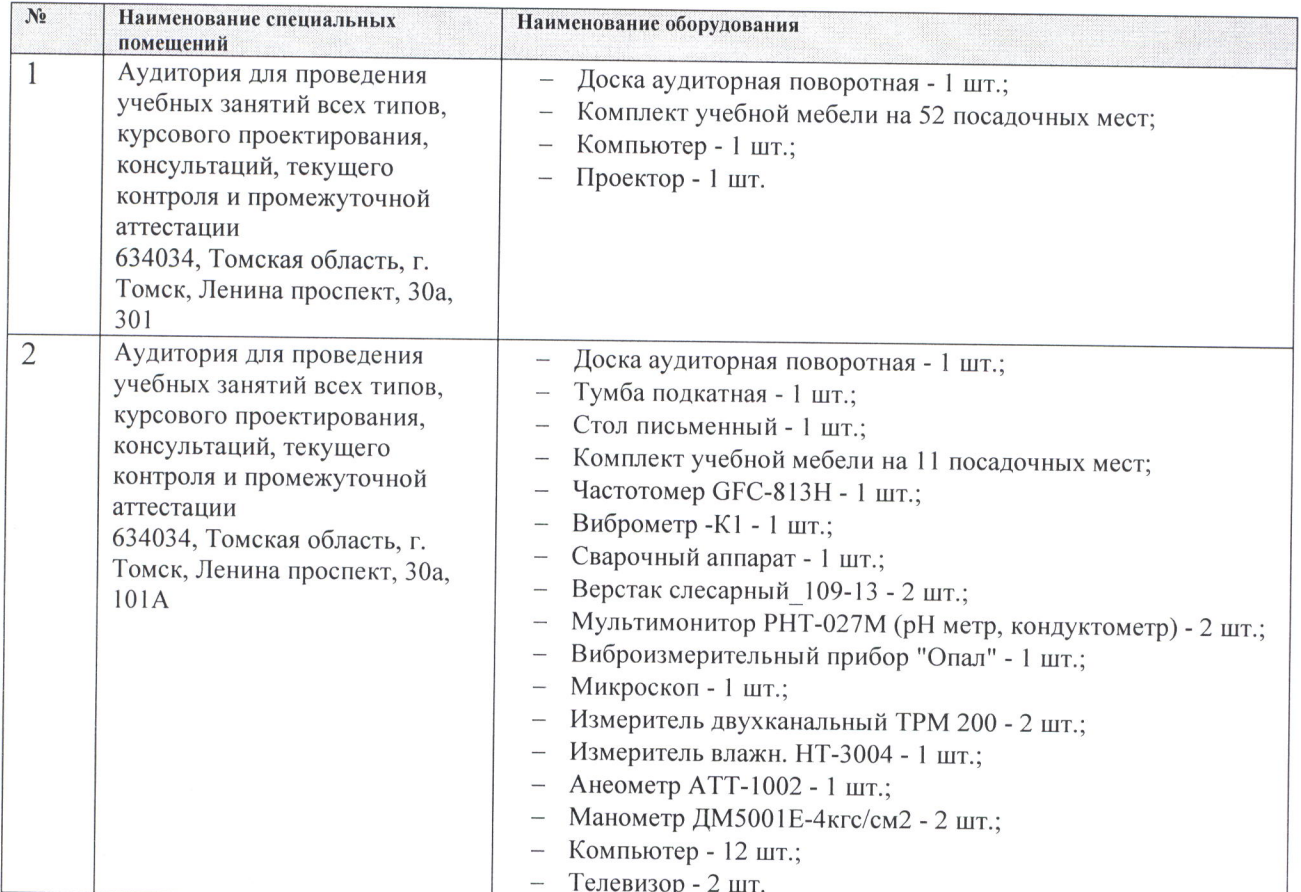

Рабочая программа составлена на основе Общей характеристики образовательной программы по направлению 14.05.02 - «Атомные станции: проектирование, эксплуатация и инжиниринг» (приема 2019 г., очная форма обучения).

Разработчик:

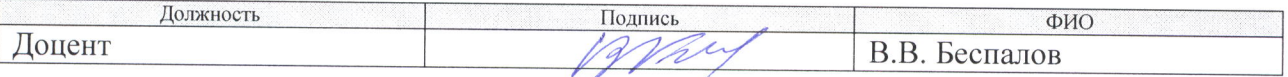

Программа одобрена на заседании НОЦ И.Н. Бутакова (протокол от 30.05.2019 г. № 29).

Заведующий кафедрой - руководитель НОЦ И.Н. Бутакова на правах кафедры, д.т.н, профессор

/А.С. Заворин/

подпись

# **Лист изменений рабочей программы дисциплины:**

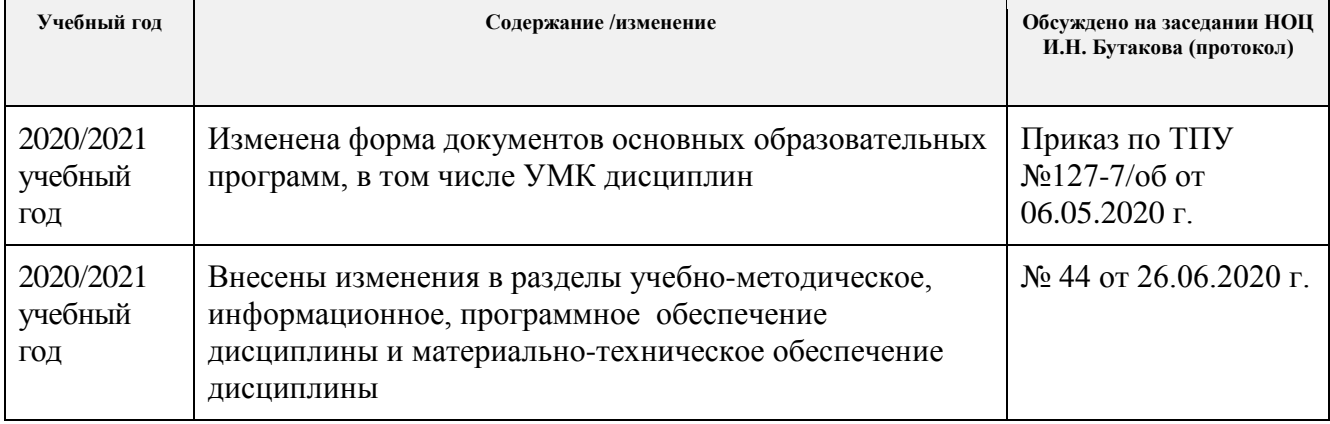